**指标编程代码!!-股识吧**

## ADL:SUM(ADVANCE-DECLINE,0);MAADL:MA(ADL,M);<br>SUM(ADVANCE-SUM(ADVANCE-

 $\frac{4}{\sqrt{3}}$  , and  $\frac{4}{\sqrt{3}}$  , and  $\frac{4}{\sqrt{3}}$  , and  $\frac{4}{\sqrt{3}}$  , and  $\frac{4}{\sqrt{3}}$  , and  $\frac{4}{\sqrt{3}}$  , and  $\frac{4}{\sqrt{3}}$  , and  $\frac{4}{\sqrt{3}}$  , and  $\frac{4}{\sqrt{3}}$  , and  $\frac{4}{\sqrt{3}}$  , and  $\frac{4}{\sqrt{3}}$  , and  $\frac{4}{\sqrt{3}}$ 

, which is a constructed by the construction of  $\mathcal{S}_\mathcal{A}$  , and  $\mathcal{S}_\mathcal{A}$  , and  $\mathcal{S}_\mathcal{A}$  , and  $\mathcal{S}_\mathcal{A}$  , and  $\mathcal{S}_\mathcal{A}$  , and  $\mathcal{S}_\mathcal{A}$  , and  $\mathcal{S}_\mathcal{A}$  , and  $\mathcal{S}_\mathcal{A}$  , and  $\mathcal{$ 

DECLINE, O, colorwhite;<br>1  $\frac{a}{\sqrt{a}}$  , where  $\frac{a}{\sqrt{a}}$ 

 $2$ 

序化交易等!让你的视野更加开阔!也更有利于你对编一些类似的指标的方法和思想 的理解!

 ${\rm \{ {\rm \quad \quad \ \ \ }K \quad {\rm \quad \ }DRAWKLINE("9999998H", "99999990", "9999998L", "9999999C" }$ );  $\therefore$  "99999993C",COLORWHITE,NODRAW;\_ $\pm$ : "99999995C"-REF("9999993C",1),CO LORLIGRAY, NODRAW; :MA("99999995C", 5), COLORWHITE; :MA("99999995C", 10), COLORYELLOW;  $:MA("9999995C", 20), COLORMAGENTA; MA("9999995C",$ 60),COLORGREEN;

 $60$ 

Paasche

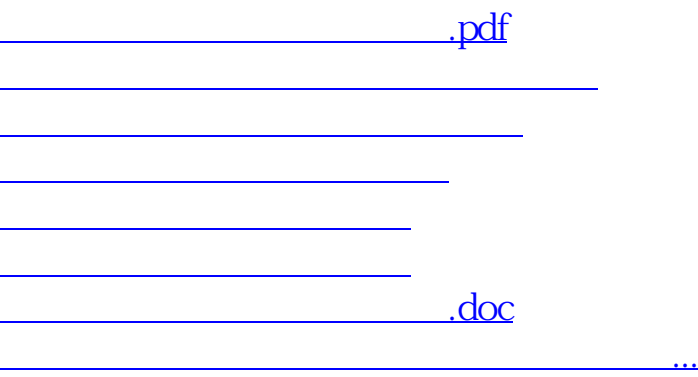

<https://www.gupiaozhishiba.com/book/3196434.html>